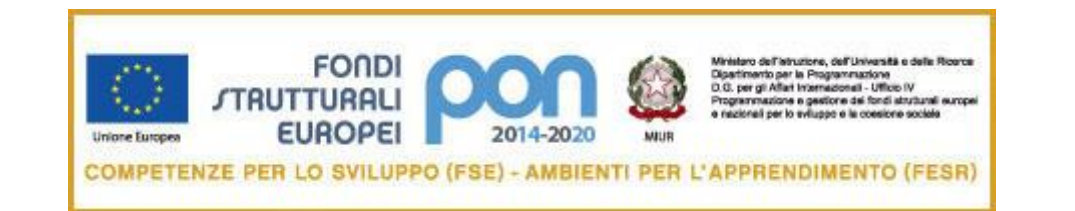

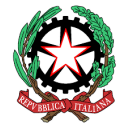

MINISTERO DELL' ISTRUZIONE , DELL'UNIVERSITÀ E DELLA RICERCA *Istituto Statale d'Istruzione Superiore "Lino Zanussi"*

*Via Molinari, 46/A 33170 PORDENONE - Tel. +39.0434.365447 – Fax +39.0434.553171* 

*E-mail: [pnis00900p@istruzione.it](mailto:pnis00900p@istruzione.it) - Sito Web: [www.isiszanussi.gov.it](http://www.isiszanussi.gov.it/) – Cod. Fisc.: 80008290936 Codice MPI : PNIS00900P - Sezioni associate:I.P.S.I.A. "L. Zanussi" - PNRI00901A - I.T.I.S. PNTF009017*

Prot. n Pordenone, 14 Novembre 2016

Ai Dirigenti Scolastici degli Istituti scolastici della provincia di Pordenone e, loro tramite, agli Animatori Digitali ai componenti del Team dell'Innovazione ai 10 docenti individuati per lo svolgimento dei corsi PNSD

### **Oggetto: iscrizione ai Corsi del PNSD afferenti allo Snodo Formativo presso l'ISIS "Zanussi" di Pordenone**.

Vista la riapertura delle iscrizioni ai corsi organizzati dagli Snodi Formativi per i docenti in indirizzo, operazioni previste dal 14 al 21 novembre 2016 [\(nota MIUR prot. N°12881 del 4 Novembre 2016\)](http://www.istruzione.it/allegati/2016/AZIONE%2010_8_40001.PDF), si inviano le seguenti note per favorire l'iscrizione al corso di maggiore interesse per il docente corsista e alcune indicazioni sulle modalità di svolgimento dei corsi stessi.

La progettazione si è basata su un questionario che ha raccolto le richieste di formazione dei docenti, divisi per categoria di formazione (Gruppo dei 10 docenti o TEAM). Il questionario è stato concordato con la maggior parte degli Animatori Digitali provinciali, nelle attività di formazione svoltesi tra Settembre e Ottobre; alla data odierna è stato compilato da oltre il 40% dei docenti corsisti, con equa ripartizione tra i diversi gradi scolastici.

Si ricordano inoltre le istruzioni pubblicate dall'USR FVG al seguente indirizzo: [http://www.scuola.fvg.it/usr/fvg/USRFVG/Progetti\\_scuola/piano\\_scuoladigitale/2016iscrizioniDocentiAmministrativi](http://www.scuola.fvg.it/usr/fvg/USRFVG/Progetti_scuola/piano_scuoladigitale/2016iscrizioniDocentiAmministrativi)

Istruzioni per le modalità di svolgimento dei corsi

Di norma, il corso:

- si svolgerà nella fascia oraria 16.30 / 17:00 19.30 / 20:00, oppure, per i corsi indirizzati prevalentemente ai docenti delle superiori, nella fascia 14:30 / 15.00 - 17:30 / 18.00;
- potrà prevedere una giornata full-immersion di 8 ore (orientativamente 8:30 12:30 e 14:00 - 18:00) presso l'Istituto Scolastico "L. Zanussi"o in altra sede idonea; nelle immediate vicinanze dell'Istituto ci sono un servizio mensa e altri locali. Eventuali sedi alternative saranno successivamente comunicate.

 i corsi non si terranno nei mesi di Luglio e Agosto, durante gli Esami, nei periodi di sospensione dell'attività didattica (calendario nazionale e regionale), le domeniche e i festivi; si terranno di norma, in una giornata compresa tra il lunedì e il venerdì; il calendario sarà predisposto anche sulle disponibilità del relatore scelto. Potrà essere in contrasto con gli scrutini di metà anno scolastico poiché, vista l'autonomia scolastica, gli scrutini occupano le diverse scuole nel periodo Gennaio-Febbraio e non è ipotizzabile tenerne conto.

Ai Dirigenti Scolastici si chiede di facilitare la partecipazione dei docenti corsisti visto che, al massimo, per ciascuna Istituzione scolastica, i docenti ammessi alla formazione sono 14 (1 AD, 3 Team, 10 docenti), suddivisi nei diversi corsi, ciascuno con date verosimilmente diverse.

- i docenti corsisti potranno utilizzare un proprio dispositivo idoneo per collegarsi alla rete Internet via WiFi;
- Per frequentare un corso l'iscrizione in piattaforma è obbligatoria, A causa delle procedure della piattaforma stessa, il docente corsista NON potrà frequentare moduli afferenti a corsi diversi (*ad esempio, il modulo 1 del corso docenti2 e il modulo 2 del corso docenti5*); il docente *può iscriversi* al corso di maggior proprio interesse. Data la suddivisione in corsi diversi basati sulle esigenze di formazione e non identici tra di loro, i corsisti ad oggi iscritti dovranno spostare la propria iscrizione al corso preferito. Attualmente, la piattaforma prevede l'iscrizione fino a 40 corsisti, mentre gli ammessi saranno i primi 30 iscritti (a meno di diversa indicazione in future comunicazioni da parte dell'Autorità di Gestione). I docenti che, successivamente all'iscrizione ma prima della prima data di inizio del singolo corso, intendano cambiare corso, lo potranno fare dando adeguata motivazione scritta allo Snodo Formativo e verificando che il corso di nuova scelta sia ancora prenotabile.
- Ad oggi non è ancora stato chiarito se il corso per Animatori Digitali, visto il loro numero (circa 45), potrà essere sdoppiato. Il tema del corso è stato concordato all'unanimità durante gli incontri di formazione di Settembre - Ottobre 2016. Gli AD, che non lo avessero ancora fatto, possono aderire a una mailing list informale provinciale: per iscriversi si può visitare la pagina<https://groups.google.com/group/ad-pordenone> e fare clic su "Unisciti al gruppo".
- E' intenzione attivare a breve anche una mailing list per il Team dell'innovazione.
- Si chiede cortesemente ai docenti di indicare in piattaforma la propria mail personale di frequente controllo e, possibilmente, anche un proprio recapito telefonico. Questo potrà consentire uno scambio di informazioni diretto. Tali informazioni personali raccolte e conservate in forma digitale dallo Snodo Formativo presso l'ISIS "Zanussi" saranno utilizzate unicamente per le informazioni inerenti l'attività di formazione dello Snodo (calendario, materiali didattici, comunicazioni e, qualora necessario, per informare dell'eventuale sospensione o spostamento di data per indisponibilità del relatore).
- i corsi proposti hanno carattere:
	- **comune**: per tutti i gradi di scuola;
	- **inf/prim**.: preferibilmente per infanzia e primaria;
	- **med**: preferibilmente per scuola secondaria 1° grado;
	- **sup**: preferibilmente per scuola secondaria 2° grado.

I docenti hanno comunque la facoltà di scegliere un corso anche di grado diverso rispetto a quello della propria scuola, con l'avvertenza che potrebbe non essere centrato al meglio sulla propria esperienza didattica. lo Snodo Formativo erogherà 552 ore di formazione: per tale motivo, chiediamo cortesemente di favorire la riuscita del Piano di Formazione segnalando quanto possa aiutare a migliorare, affinare e rendere più utile il processo di formazione.

● I corsi inizieranno non prima di un mese e si svolgeranno entro il 31 Dicembre 2017,

la definizione del calendario avverrà dopo la conclusione della fase di iscrizione dei corsisti e la procedura di selezione dei formatori

CONTATTI:

centralino scuola: 0434 365447

- e-mail ufficiale scuola: pnis00900p@istruzione.it
	-
- e-mail informale Snodo Formativo: [snodo@isiszanussi.pn.it](mailto:snodo@isiszanussi.pn.it)
- link Snodo Formativo (che sarà attivato a breve): [www.isiszanussi.gov.it/snodo](http://www.isiszanussi.gov.it/……)

TABELLE DEI CORSI

# **Animatori Digitali:**

Un corso di 24 ore dedicato alla metodologia E.A.S. come concordato tra gli AD delle scuole provinciali.

## **TEAM dell'Innovazione**

Quattro corsi di 18 ore suddivisi nei seguenti moduli.

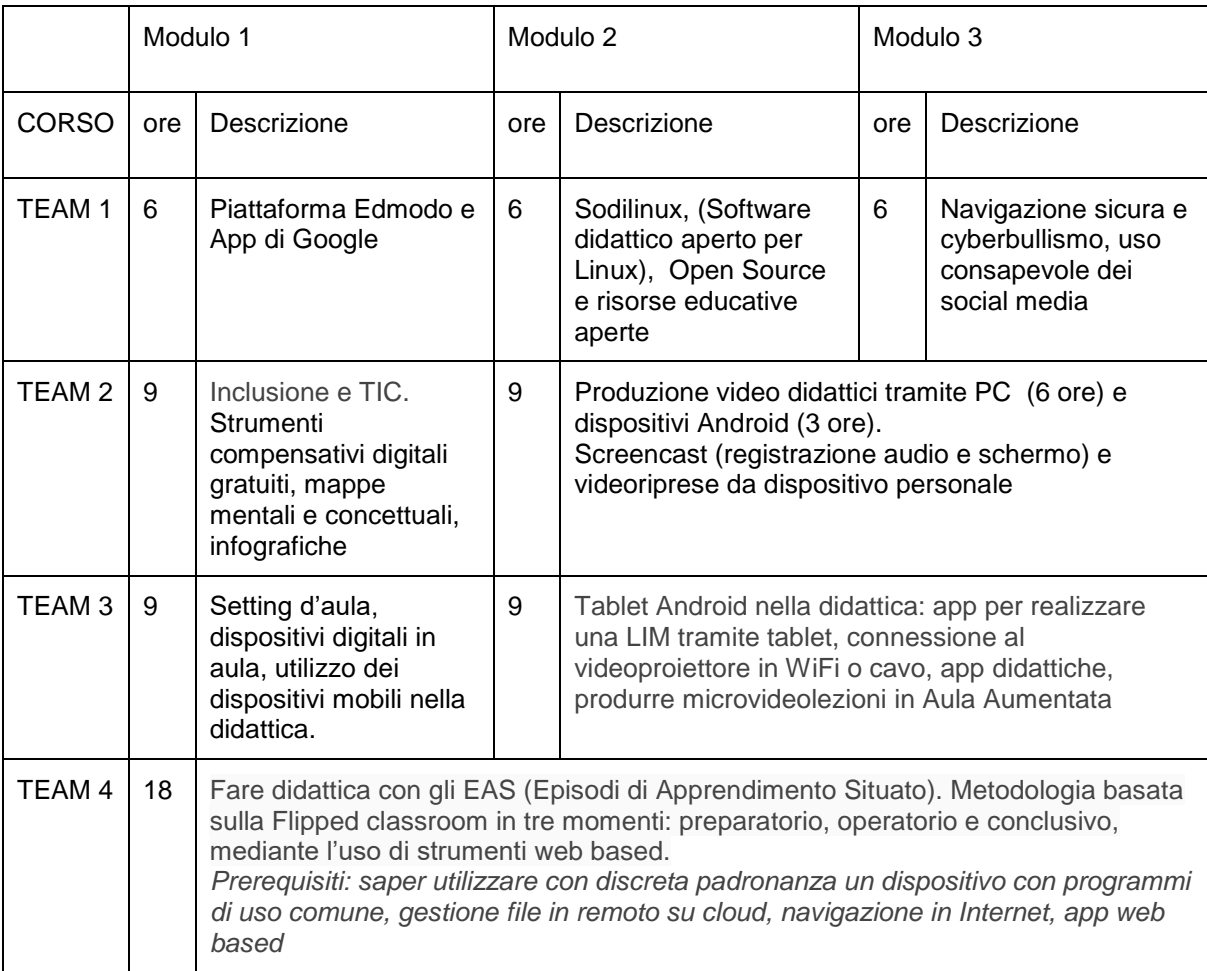

# **Gruppo dei 10 docenti**

Quattordici corsi di 18 ore suddivisi nei seguenti moduli.

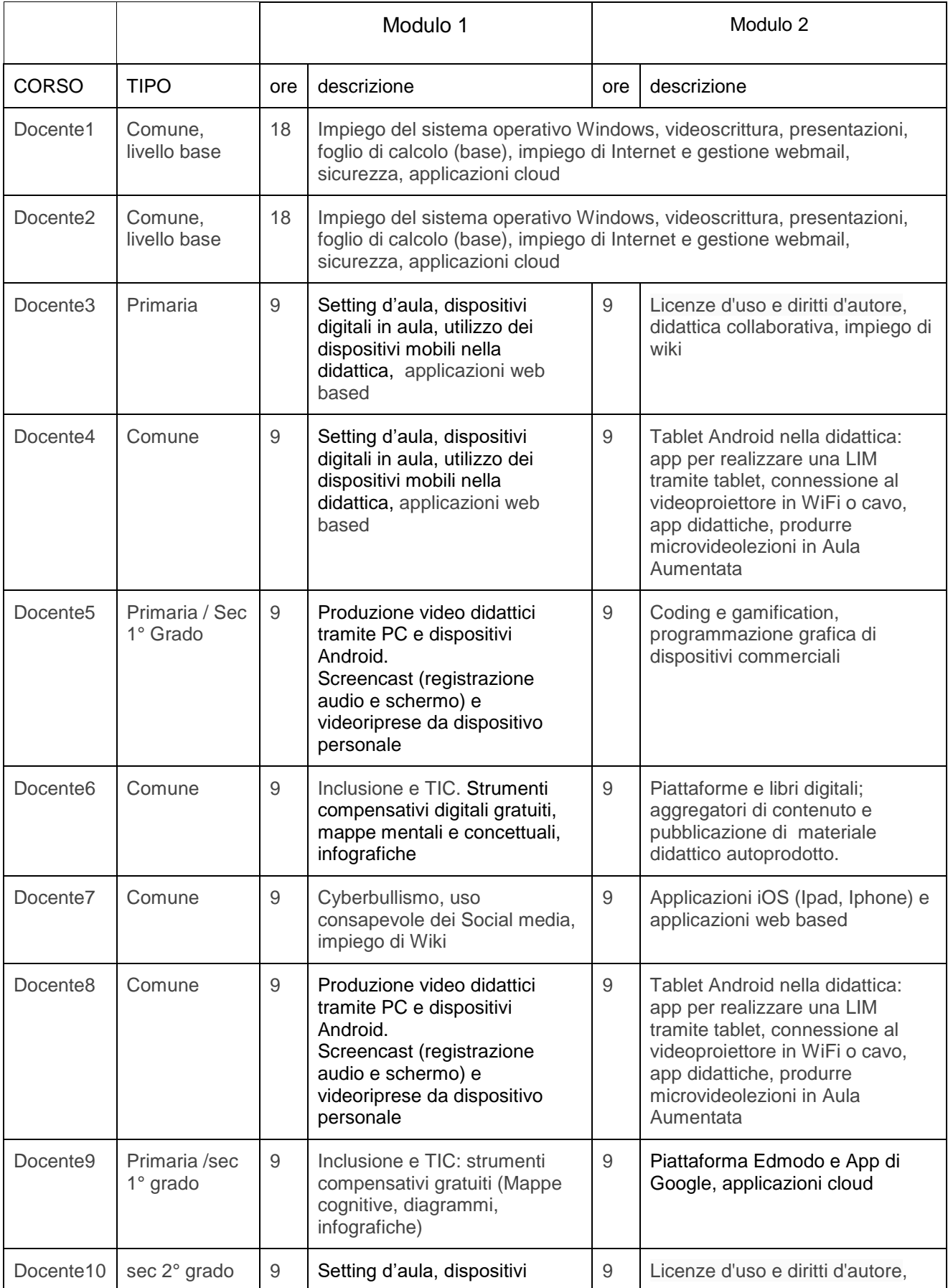

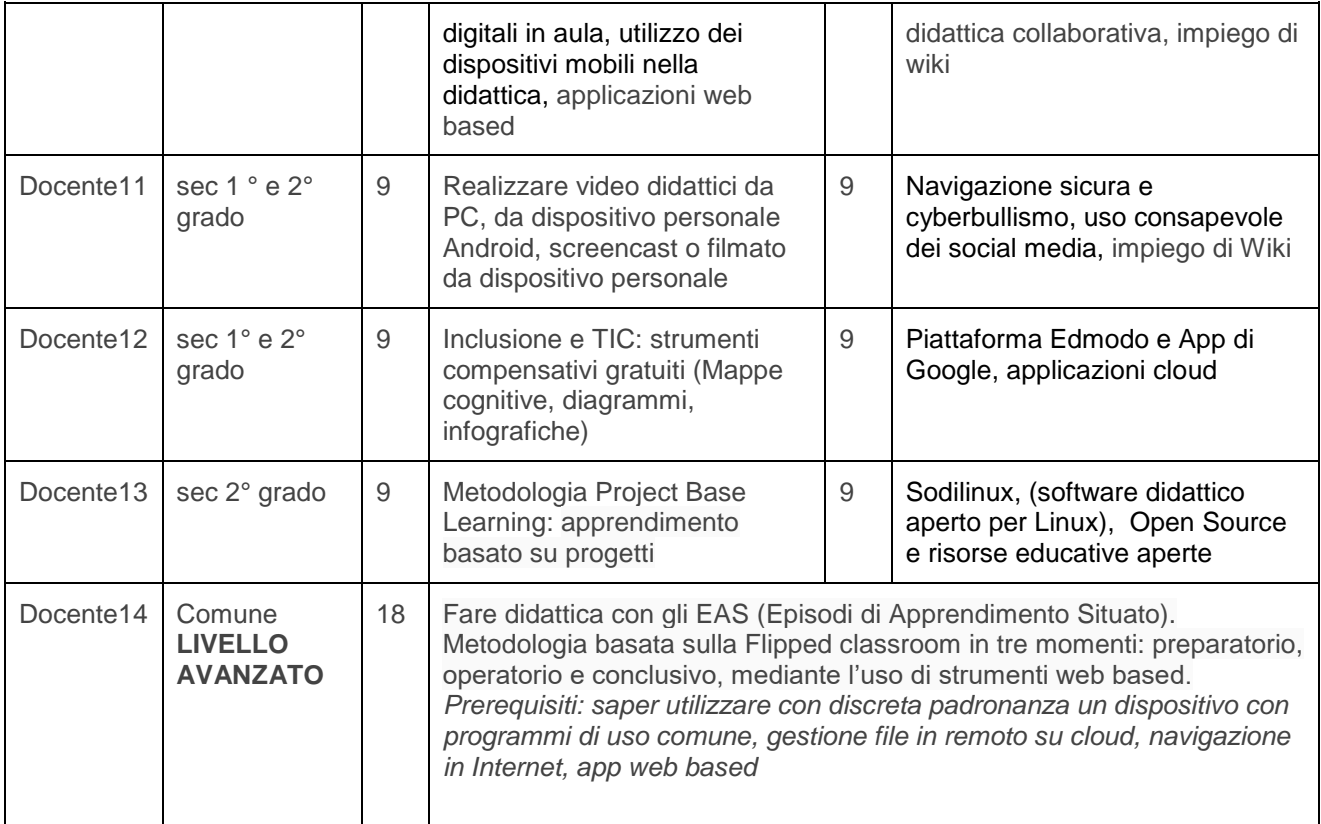

#### Il Dirigente Scolastico F.to dott. Giovanni Dalla Torre Firma autografa sostituita a mezzo stampa ai sensi e per gli effetti dell'art. 3, c. 2 D.Lgs n. 39/93